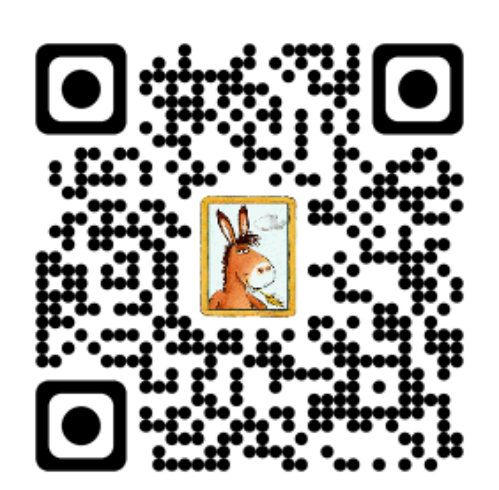

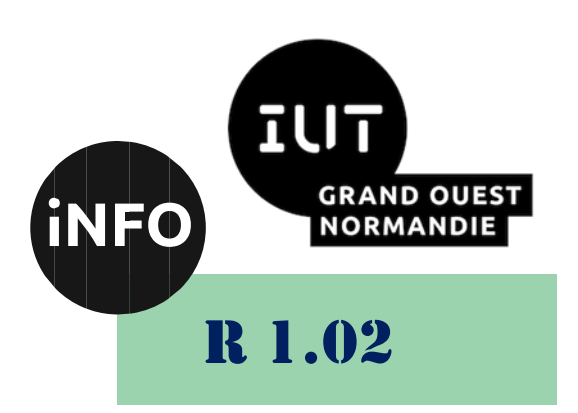

2023 - 2024

# Développement d'interfaces web

# TD n° 10 Bases du javascript

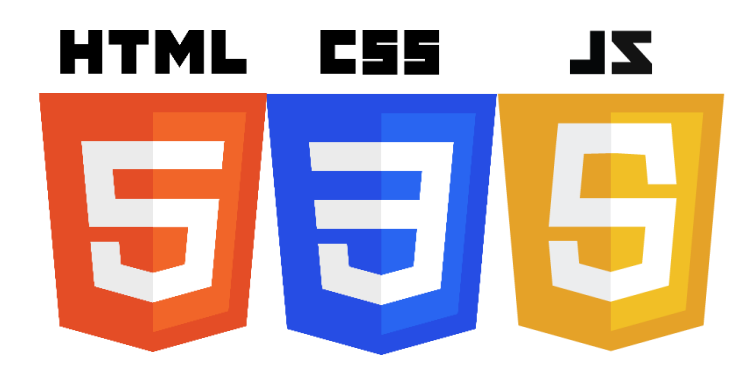

*ANNE Jean-François*

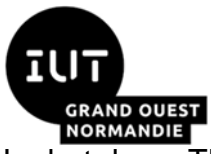

#### *Développement d'interfaces web*

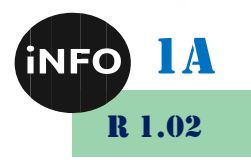

Le but de ce TD est de se familiariser avec le javascript.

#### A. Premiers pas en JavaScript:

■ *[https://developer.mozilla.org/fr/docs/Learn/JavaScript/First\\_steps](https://developer.mozilla.org/fr/docs/Learn/JavaScript/First_steps)* 

# 1°) Qu'est-ce que le JavaScript ?

■ *[https://developer.mozilla.org/fr/docs/Learn/JavaScript/First\\_steps/Wha](https://developer.mozilla.org/fr/docs/Learn/JavaScript/First_steps/What_is_JavaScript) [t\\_is\\_JavaScript](https://developer.mozilla.org/fr/docs/Learn/JavaScript/First_steps/What_is_JavaScript)*

### 2°) Les bases de JavaScript

■ *https://developer.mozilla.org/fr/docs/Learn/Getting\_started\_with\_the [web/JavaScript\\_basics](https://developer.mozilla.org/fr/docs/Learn/Getting_started_with_the_web/JavaScript_basics)*

## 3°) Comment ajouter du JavaScript à votre page ?

- *[https://developer.mozilla.org/fr/docs/Learn/JavaScript/First\\_steps/Wha](https://developer.mozilla.org/fr/docs/Learn/JavaScript/First_steps/What_is_JavaScript#comment_ajouter_du_javascript_%C3%A0_votre_page) [t\\_is\\_JavaScript#comment\\_ajouter\\_du\\_javascript\\_%C3%A0\\_votre\\_pa](https://developer.mozilla.org/fr/docs/Learn/JavaScript/First_steps/What_is_JavaScript#comment_ajouter_du_javascript_%C3%A0_votre_page) [ge](https://developer.mozilla.org/fr/docs/Learn/JavaScript/First_steps/What_is_JavaScript#comment_ajouter_du_javascript_%C3%A0_votre_page)*
- Apprendre à coder en JavaScript : **B.** 
	- $1^{\circ}$ ) Cours complet  $(2020)$ :
		- *<https://www.pierre-giraud.com/javascript-apprendre-coder-cours/>*

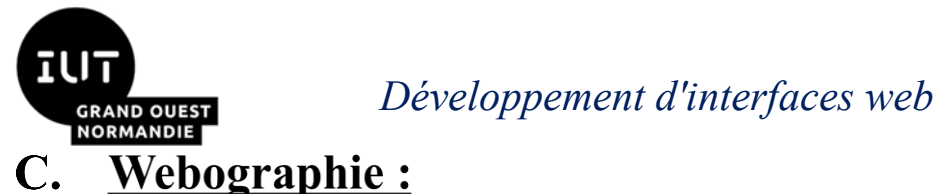

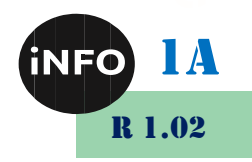

- - *https://developer.mozilla.org/fr/docs/Learn/JavaScript/First\_steps*
	- *[https://developer.mozilla.org/fr/docs/Learn/Getting\\_started\\_with\\_the\\_](https://developer.mozilla.org/fr/docs/Learn/Getting_started_with_the_web/JavaScript_basics) [web/JavaScript\\_basics](https://developer.mozilla.org/fr/docs/Learn/Getting_started_with_the_web/JavaScript_basics)*
	- *https://developer.mozilla.org/fr/docs/Learn/JavaScript/First\_steps/Wha t\_is\_JavaScript*
	- *https://developer.mozilla.org/fr/docs/Learn/JavaScript/First\_steps/Wha t\_is\_JavaScript*
	- *<https://www.pierre-giraud.com/javascript-apprendre-coder-cours/>*